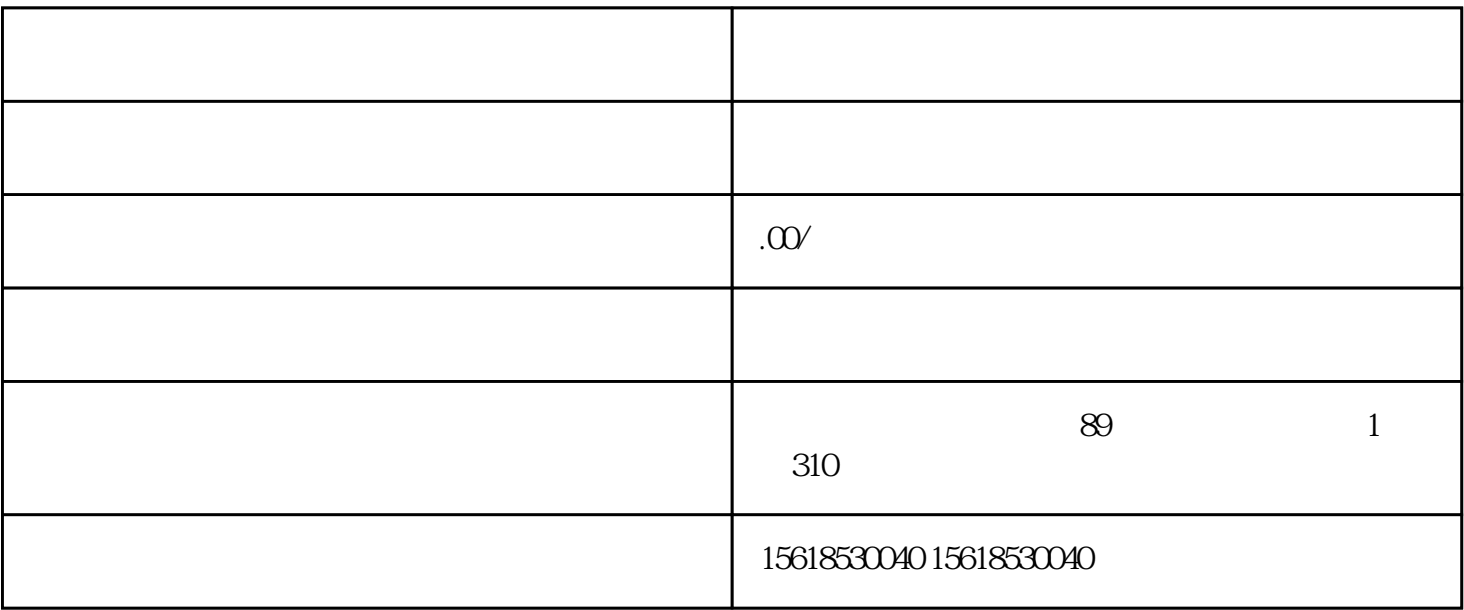

 $1$ 

 $4<sub>1</sub>$ 

 $6\,$ 

 $5\,$ 

3、修改公司章程

 $2<sub>l</sub>$ 

- $1$
- $2<sub>l</sub>$
- $3 \sim$